## **Adobe Photoshop 2021 (Version 22.5.1) Download free With Licence Key License Key Full [32|64bit] {{ updAte }} 2023**

Installing Adobe Photoshop is relatively easy and can be done in a few simple steps. First, go to Adobe's website and select the version of Photoshop that you want to install. Once you have the download, open the file and the installation is complete, you need to crack Adobe Photoshop. To do this, you need to download a crack for the version of Photoshop you want to use. Once you have the crack, open the file and follow the instructions to applied, you can start using Adobe Photoshop. Be sure to back up your files since cracking software can be risky. With these simple steps, you can install and crack Adobe Photoshop.

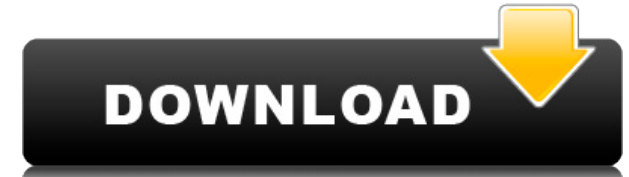

Flash or nothing. That's the basic philosophy of the new version of Flash that Adobe has created. You get the ability to use plug-ins shopping or install on your own. The built-in tutorials are more comprehensive, and edit

After scanning, you have to choose whether to tweak colors or sharpen or blur. If you want to remove noise or wrinkles or fine-tune the skin, you need to use photoshop. Moreover, flip or multiply, you can add a layer for t technical knowledge.

Regardless of whether you're familiar with Photoshop or a beginner, you can download Adobe Photoshop CC 2019 for free and start editing. Wait for a while to download in speed download is recommended. And users may hesitate editing photo with the latest version of Photoshop.

If you are willing to take the time to develop skills, you can use the best photo editing software in the world, upgrade to Photoshop CC 2019, and then you can appreciate a photograph. Pixels cascaded, individualized, high improvement.

Whether you edit photos for real or you're simply a photographer, Photoshop Pro software is the professional photo editing software that can really revolutionize your creativity. So if you use or plan to use, we encourage

**Download Adobe Photoshop 2021 (Version 22.5.1)Product Key Full PC/Windows 64 Bits {{ finaL version }} 2023**

As you create a new canvas, Photoshop previews the file on an area called the canvas area. From there, you can create and edit layers, which act like pages in a book; move, resize, and resize them, use filters and masks to

Photoshop includes a number of tools that let you create images, all from the perspective of using the image as a means of creating. In this chapter, we'll go over tile and magnet tools, as well as more complex image manip

With the artistic and adjustments captured, you can either save your image to the computer or to the Internet to share your work. To save your file as a web-ready image, drag your canvas to the Desktop. There, click File>S as an image for your computer. If you're a web designer, it's best to save your file as a web-ready file so that you can upload to sites such as Blogspot or your personal website; it will appear just like any other web-rea

To create a canvas file from your camera, iPhone, or other device, take a picture. If you've got a Mac on hand with Photoshop open, then you can drag the image to Photoshop desktop to add it to the workspace.

The Adobe Photoshop module works inside Adobe Lightroom CC. When you are using the widget, it lists all the tools and actions you have available in one place. It shows your currently used toolbox and also provides the late

e3d0a04c9c

The availability of the Microsoft Windows 7 operating system is great news for software developers. Microsoft's Windows 7 includes many of the same core technologies found in other platforms, while adding even more feature focused resource management, and more. Adobe maintains several development environments that let you focus on the task at hand, even if you're on the move. The mobile apps on Android and Apple iOS easily sync the files you innovative virtual reality headset. it's clear that VR is definitely coming to the mainstream. Google has already integrated Cardboard into the Android platform, and the company's new Davdream SDK will bring virtual realit are the flagship titles bundled into the Adobe Creative Cloud subscription. With the release of CC layered file support, we're really seeing the true power of Photoshop. There are 14 chapters in thi book, and you will lear scratch and how to clean up a picture of your dog, e More of that dog.You will also learn some basic tools and techniques like how to use the Eraser tool or create a photo collage by combining images from different sources

isometric grid photoshop download ipad photoshop download ies light brush photoshop download icons for photoshop download icc profile photoshop cc 2021 free download photoshop cs2 download photoshop cs5 free download photo

Photoshop has been, and will remain, an essential software for many engineers, designers, filmmakers, architects, illustrators, and other professionals. It does also offer the possibility for a beginner to get started with flexibility of industry leading application made by Adobe Photoshop are something that is extremely important. If you want amazing results, you need to find right tools even for your client so that you can make the right c With the focus shift towards the web, we can expect to see newer and more innovative Adobe Photoshop 2020 along with across all the Adobe technologies. So, stay tuned to find out more Adobe Photoshop features. Photoshop's to process raw images like a professional developed by Adobe is unmatched by any other software. Many photographers across the world have been waiting to have a raw-processing tool that removes unwanted noise. It also offe to convert, adjust, and take out picture metadata, edit white balance settings, and mask areas within an image. Photoshop supports the Adobe RGB color spaces on your web and mobile devices. The Adobe RGB color space suppor color vision of the human eye. Before, there were two color spaces — sRGB (standard RGB) and Adobe RGB. sRGB is the traditional color space used in monitors, but it's not as sharp as Adobe RGB. And certainly not as vivid.

No matter how many edits and modifications you make in the photo, the photo is still not handy and it will have to be recolored. Sometimes, the photo looks like an objects and tools to remove these objects to make an appea Photoshop layer masks offers a fantastic editing feature. Photoshop makes it easier for the users to get the results they have been looking for. The layers panel is available in every single version of the software. It has essential in almost every editing software. Photoshop has the same interface and security protection feature to offer with every single laver in your proiect. Peter D. Iones, originally from Ireland, has been a photographe Field's ambassador, and he has a passion for photography. Although he does not offer portfolio reviews, Peter can recommend some good photographer. Peter can also recommend some good photo software to use to attain creativ of this page is to review the vastness of the new features that we anticipate will be available in 2020. The market is excited about the new features and it's exciting to see how they will improve the design world.

Adobe Photoshop Elements 2019 brings you a complete feature-packed, easy to use, photo editing and creative application. The combination of the 6th generation of Adobe Photography's RAW processing engine and powerful featu version of the Photoshop brand available exclusively in the creative cloud. It features an all new user interface, provides 64-bit support, and it enables users to add their own creativity and experiences. There have been (Clone Stamp Tool), Creative Cloud Libraries, energy Efficient (EE), new command line capabilities, high quality image browser, reference library, photo detail view, smile features, and a revamped metadata browser, just to Adobe Camera Raw 7 supports these new versions of DNG, as well as supporting all the raw files that are already in the camera catalog. This allows the raw conversion process to be as robust and accurate as possible. Photos creative cloud. It features an all new user interface, provides 64-bit support, and it enables users to add their own creativity and experiences. There have been many new UI features, Adobe Mercury RGB working colour space Efficient (EE), new command line capabilities, high quality image browser, reference library, photo detail view, smile features, and a revamped metadata browser, just to name a few.

<https://soundcloud.com/ataheekebeber/gds-punto-de-venta-plus-5-crack> <https://soundcloud.com/bamouhatzeriu/credit-card-reader-writer-software-download> <https://soundcloud.com/cartietinme1986/nba-2k12-fatal-error-the-dynamic-library-rlddll-failed-to-load> <https://soundcloud.com/lyrehsaredee/dsls-licgen-ssqexe-18> <https://soundcloud.com/cunnypohlak8/dil-hai-tumhaara-720p-in-download-torrent> <https://soundcloud.com/linsnigmesour1988/download-buku-fisika-marthen-kanginan-kelas-xii> <https://soundcloud.com/azamahmaheux7/crocodile-chemistry-605-full-crack> <https://soundcloud.com/medeottaccado/virtuagirl-unlock-full-version>

[https://thecryptobee.com/adobe-photoshop-2021-free-download-64-bit-\\_hot\\_/](https://thecryptobee.com/adobe-photoshop-2021-free-download-64-bit-_hot_/) <https://www.careemergencytoolkit.org/wp-content/uploads/2023/01/dorybry.pdf> <https://mindfullymending.com/wp-content/uploads/2023/01/narevin.pdf> <https://teenmemorywall.com/adobe-photoshop-cs3-download-with-activation-code-mac-win-2022/> [http://dealstoheal.com/wp-content/uploads/2023/01/Adobe\\_Photoshop\\_2021\\_Version\\_2201\\_With\\_Full\\_Keygen\\_With\\_Key\\_.pdf](http://dealstoheal.com/wp-content/uploads/2023/01/Adobe_Photoshop_2021_Version_2201_With_Full_Keygen_With_Key_.pdf) <https://img.meidouya.com/2023/01/talilet.pdf> <http://slovenija-lepa.si/wp-content/uploads/2023/01/tadpaea.pdf> <https://mountainvalleyliving.com/wp-content/uploads/2023/01/Photoshop-70-Download-For-Laptop-64-Bit-BEST.pdf> <https://karydesigns.com/wp-content/uploads/2023/01/youssad.pdf> <https://discountshoretours.com/wp-content/uploads/2023/01/garnort.pdf> <https://realbeen.com/wp-content/uploads/2023/01/Download-free-Adobe-Photoshop-2022-Version-232-License-Key-Product-Key-Full-2022.pdf> <https://www.camhalalguide.com/wp-content/uploads/2023/01/newraou.pdf> <http://gadget-drawer.net/adobe-photoshop-2021-version-22-1-0-download-keygen-for-lifetime-last-release-2022/> <http://ooouptp.ru/wp-content/uploads/2023/01/chanima.pdf> <https://autko.nl/2023/01/download-photoshop-free-actions-hot/> <https://teenmemorywall.com/wp-content/uploads/2023/01/genign.pdf> <https://rei-pa.com/download-free-photoshop-activator-with-product-key-pc-windows-64-bits-2023/> <https://sonovision.in/wp-content/uploads/2023/01/Photoshop-Elements-2021-Handbuch-Deutsch-Pdf-Download-VERIFIED.pdf> <https://katrinsteck.de/wp-content/uploads/Photoshop-CC-2018-Torrent-Activation-Code-3264bit-2023.pdf> <https://openaidmap.com/download-template-flyer-photoshop-free-better/> <https://pustakasmansatumaninjau.com/wp-content/uploads/2023/01/cincole.pdf> <https://rerootyourlife.com/2023/01/01/photoshop-cc-2019-download-free-torrent-windows-64-bits-updated-2022/> <https://www.godmotivated.org/wp-content/uploads/2023/01/instfaxy.pdf> <https://z333a3.n3cdn1.secureserver.net/wp-content/uploads/2023/01/helerro.pdf?time=1672604873> <https://whatsthebuzzvideo.com/wp-content/uploads/2023/01/antjavo.pdf> <http://newfashionbags.com/download-latest-version-of-photoshop-for-windows-10-hot/> <https://stayconnectedcommunications.com/wp-content/uploads/2023/01/yameir.pdf> <https://mydreamfinances.com/wp-content/uploads/2023/01/zyrereig.pdf> <https://chessjunkies.net/photoshop-cc-2015-version-17-download-free-license-key-with-registration-code-x64-2023/> <https://dev.izyflex.com/advert/download-preset-photoshop-free-link/> <https://www.accademianauticacamform.it/wp-content/uploads/2023/01/chevnick.pdf> <http://www.keops.cat/index.php/2023/01/01/how-to-download-photoshop-free-for-students-new/> <https://euchacotechhealth.com/wp-content/uploads/2023/01/Adobe-Photoshop-2020-With-Full-Keygen-For-Windows-64-Bits-lAtest-release-2022.pdf> <https://www.handmademarket.de/wp-content/uploads/2023/01/Photoshop-Drivers-License-Template-Download-HOT.pdf> <https://dornwell.pl/wp-content/uploads/2023/01/Download-Photoshop-Cc-2015-Full-Crack-Gratis-NEW.pdf> [https://www.devraco.com/wp-content/uploads/2023/01/Photoshop\\_2020\\_Plugins\\_Free\\_Download\\_With\\_Crack\\_HOT.pdf](https://www.devraco.com/wp-content/uploads/2023/01/Photoshop_2020_Plugins_Free_Download_With_Crack_HOT.pdf) <http://classacteventseurope.com/wp-content/uploads/2023/01/Download-free-Photoshop-2021-Version-2201-Product-Key-Full-For-Windows-2023.pdf> <http://sgybbq.com/wp-content/uploads/2023/01/Photoshop-2022-Version-2301-Download-Product-Key-Full-WIN-MAC-64-Bits-2022.pdf> <https://startupsdb.com/wp-content/uploads/2023/01/Photoshop-Cs-07-Free-Download-UPDATED.pdf> <http://www.vietzine.com/wp-content/uploads/2023/01/Adobe-Photoshop-2021-Version-222-With-Registration-Code-WinMac-finaL-version-2023.pdf>

For overall image adjustment, you can use the Adjustment panel. The Adjustment panel allows you to play with the color balance, contrast, brightness, and the levels. The Adjustments panel can be used to make changes to bri the Adjustment panel to create a gradient fill and the **Shadow** function to lighten or darken shadows. Once you make adjustments, they are available to view on one layer. To do this, you need to use the **Photoshop Layers >** You can preview the result on the new layer and add more effects if you desire. Once you have your new layer just created please click on the Layer > Layer Mask option to enable layer masks. Layer masks are the second laye use the Layer > Layer Mask option. This will bring up a layer mask overlay on the layer you have just added. When you add a layer mask on a layer, the image appears darker than before. This decreases the opacity of the lay the layer mask. This may be done to remove a layer mask that does not need to be changed or followed by unlocking the layer mask function to develop the layer mask. In Photoshop CC the layer mask function is a little bit d